#### OmniMP3 Crack+ Free [Updated]

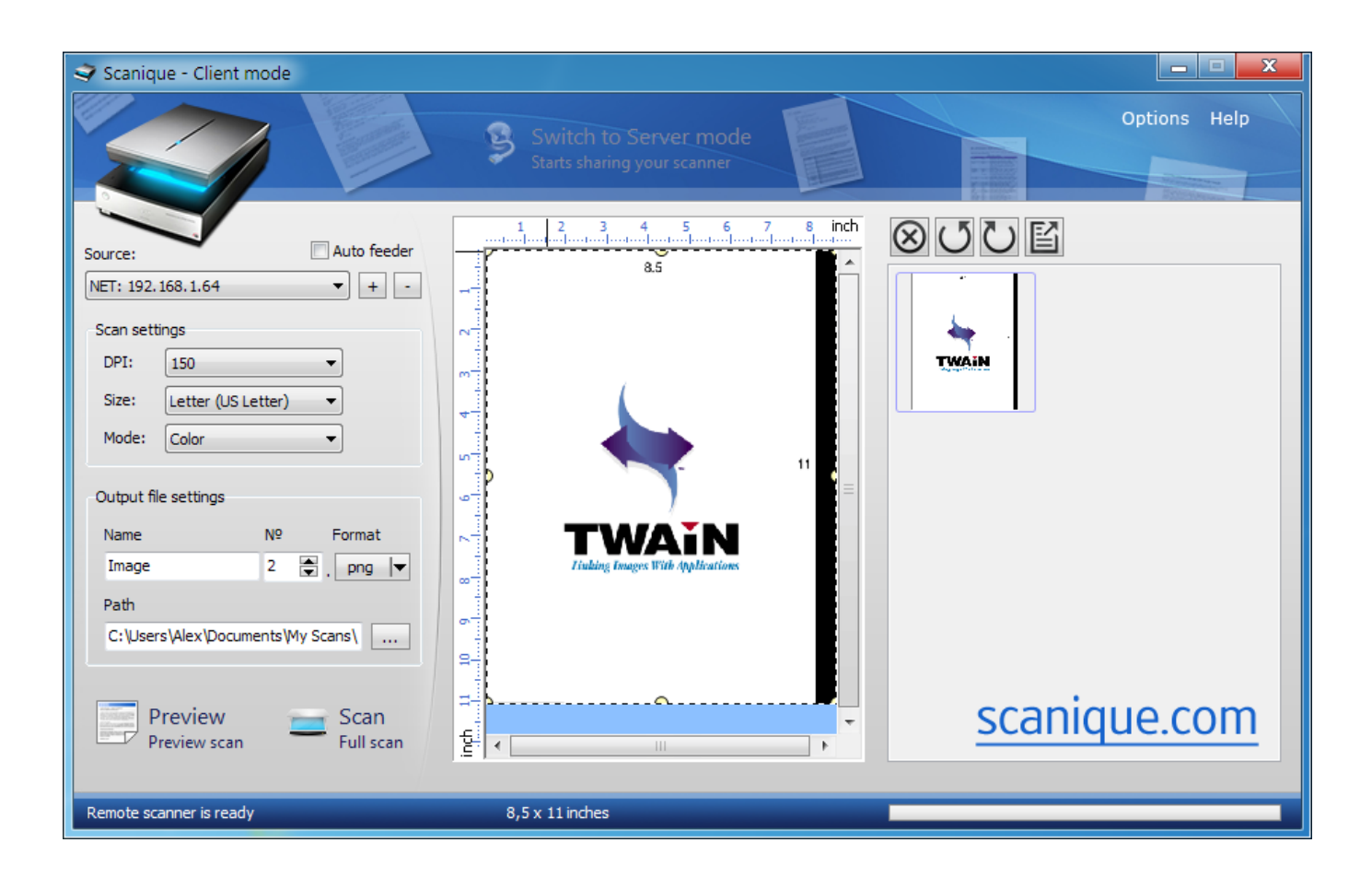

**Download** <https://byltly.com/2j9zeq>

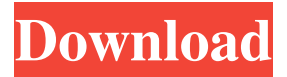

# **OmniMP3 Crack+ Free [Updated]**

Manufacturer: CMDX -- B.V. License: Commercial use Price:Free Category: Software Downloads:Software 1.0 EquipmentDr - Equipment Data Entry, Maintenance and Tracking EquipmentDr is a new and innovative solution for companies who have valuable equipment to track and maintain. EquipmentDr has been developed exclusively for companies who have valuable equipment to track and maintain. EquipmentDr has been developed exclusively for companies who have valuable equipment to track and maintain. EquipmentDr has been developed exclusively for companies who have valuable equipment to track and maintain. Give EquipmentDR a try to see how useful it can be for you! Description: Manufacturer: CMDX -- B.V. License: Commercial use Price:Free Category: Software Downloads:Software 1.0 EquipmentDr - Equipment Data Entry, Maintenance and Tracking EquipmentDr is a new and innovative solution for companies who have valuable equipment to track and maintain. EquipmentDr has been developed exclusively for companies who have valuable equipment to track and maintain. EquipmentDr has been developed exclusively for companies who have valuable equipment to track and maintain. EquipmentDr has been developed exclusively for companies who have valuable equipment to track and maintain. Give EquipmentDR a try to see how useful it can be for you! Description: Manufacturer: CMDX -- B.V. License: Commercial use Price:Free Category: Software Downloads:Software 1.0 EquipmentDr - Equipment Data Entry, Maintenance and Tracking EquipmentDr is a new and innovative solution for companies who have valuable equipment to track and maintain. EquipmentDr has been developed exclusively for companies who have valuable equipment to track and maintain. EquipmentDr has been developed exclusively for companies who have valuable equipment to track and maintain. EquipmentDr has been developed exclusively for companies who have valuable equipment to track and maintain. Give EquipmentDR a try to see how useful it can be for you! Description: Manufacturer: CMDX -- B.V. License: Commercial use Price: Free Category: Software Downloads: Software 1.0 EquipmentDr -Equipment Data Entry, Maintenance and Tracking EquipmentDr is a new and innovative solution for companies who have valuable equipment to track and maintain. EquipmentDr has been developed exclusively for companies who have valuable equipment to track and maintain. EquipmentDr has been developed exclusively for companies who have valuable equipment to track and maintain. EquipmentDr has been developed exclusively for companies who have valuable equipment to track and maintain. Give EquipmentDR a try to see how useful it can be for you! Description: Manufacturer: CMDX -- B.V. License: Commercial use

# **OmniMP3 Free [Latest]**

The Delphi version of the Box2D physics engine. Website: FAQs: Author: Arvid Larsson, Version: Version 1.0.2 – Feb. 26, 2006 License: Non-commercial redistribution of the source code of this software is allowed, but you may not use it in a commercial product. Contact: Arvid Larsson, arvid.larsson@particle.sgh.se ----------------- Introduction ----------------- The Delphi version of the Box2D engine is a robust and easy to use physics engine for computer games and simulations. With Box2D, you can easily add physical properties such as mass, friction, spring forces, gravity,... to any object. Box2D supports many collision types, including the broad class of constraint solvers. Box2D is freely available under a non-commercial licence. The source code is released under the "new BSD license" (a more liberal variant of the BSD licence). If you are a Delphi developer who wants to add physical properties to a 3D object, then you have come to the right place! ----------------- Box2D Basics ----------------- The physics engine that forms the basis of Box2D, is written in C++ and communicates with the delphi application via an interface. Box2D provides a rich set of collision and constraint objects and services that can be used in conjunction with your application. Box2D works both in 2D and 3D. All the source code is freely available under a noncommercial licence. The Box2D physics engine is designed to be easy to learn and use. The Box2D manual is a great starting point for learning how to use the engine. You can find more information about the Box2D manual at the Box2D web page: ----------------- Getting started ----------------- There are several ways to add physical properties to your application: \* You can use the physics component provided with Box2D, which is called Box2DComponent. The Box2DComponent component provides a framework for defining objects that are 61a27515f5

## **OmniMP3 [April-2022]**

Mellowmuse CS1V is a simple analog saturation plugin for the Mac. It is a very simple plugin and its interface is very easy to use. To use CS1V, you can either set the amount of saturation you want, or get the effect to play automatically during playback. If you choose to manually set the amount of saturation, you can easily control the amount of distortion as well as the amount of drive that is applied to your sound. The channel mode affects how CS1V affects the two channels of your track. If you choose Bus, CS1V will also be able to affect the two channels, but the effect will be crosstalked, making it more difficult to control. Use the Drive knob to control the amount of distortion you're adding to your sound. Manual Set: With Manual Set on, CS1V will randomly determine the amount of distortion and then apply that amount to the selected channel. This is useful if you want to put the effect on every track or solo it on certain tracks. If Manual Set is on, and CS1V plays your sound, you can use the drive knob to set the amount of distortion you want. If you have the effect off, then you can control the amount of distortion using the Threshold knob. Auto Play: When Auto Play is on, CS1V will determine the amount of distortion, and then apply that amount to your song. If the effect is not playing, you can use the threshold knob to control how much distortion the plugin adds to your track. The more you turn down the threshold, the less distortion you'll get, but the more you turn it up, the more distortion you'll get. CS1V is a simple plugin that helps you add a bit of harmonic distortion and warmth to your audio. It's a quick and easy way to add a touch of distortion to your tracks without having to jump through all the hoops. The plugin is compatible with all the major DAWs including Pro Tools, Logic, Ableton Live, Cubase, Reason, and others. If you're working on music for the web, you're going to need to make sure that your content can be played back on all of the various web browsers out there. To do that, you can use the W3C audio tag, which is part of HTML 5. However, not all browsers support it. Chrome Currently, Chrome doesn'

### **What's New In?**

Spoil yourself by enhancing your typing skills with the help of this typing tutor. Keywords: More Software Like Ten Thumbs Typing Tutor Typing Tutor Quick TypingWork with this famous typing tutor for users aged between 4 to 12. Improve typing skills by learning how to type from scratch. Game contains over 4000 games and typing exercises. Typing Tutor Fast TypingThis is one of the most popular typing tutors for learning touch typing. This app can help you improve your typing skills by learning from basic to advanced lessons. Game contains over 4000 games and typing exercises.Q: what is the best way to include png image in android? I have designed some icon, i have created the 9patch image for it and for saving it am converting it into png format. I have set the src of my ImageView as src="@drawable/testIcon" But it is not displaying the image,I have also tried using src="file:///android\_asset/testIcon.png" What is the best way to achieve this? A: To use the testIcon.9.png in your layout, you need to convert it into a resource. Here is the tutorial. In this tutorial, after you've converted your testIcon.9.png into a resource file (this example has the name of testIcon.9.xml), you can set the src of the ImageView as: src="@drawable/testIcon" Parker Western Classics Parker Western Classics was an imprint of Parker Publishing, a division of the Educational Division of Parker. Parker Western Classics specialized in "classic American Westerns" by various authors. The imprint has also released four series which were centered on crime fiction: True Crime, Blackmail and Extortion, Murder: the Grand Style, and Gangsters. The library consisted of over 50 titles. References External links Category:Book publishing companies based in New York (state) Category:Educational Book Publishing Category:Publishing companies established in 1996Q: M2E plugins with JMeter for HTTP sampler? I'm using Spring Boot and Jenkins 2.25

# **System Requirements For OmniMP3:**

Minimum Recommended: Minimum Required: CPU: Intel Pentium 4 2.4 GHz or better AMD Athlon XP 2.4 GHz or better Intel Core 2 Duo 2.4 GHz or better Intel Core 2 Quad 2.4 GHz or better Intel Xeon 2.4 GHz or better AMD Phenom X3 2.4 GHz or better AMD Athlon X2 2.4 GHz or better OS: Windows XP Windows Vista Windows 7 Memory:

[Learn Russian Words](https://melaninterest.com/pin/learn-russian-words-keygen-download-pc-windows-latest-2022/) [Bome 039;s SendSX](https://kontcovonoc.weebly.com/bome-039s-sendsx-122-crack--free-for-pc.html) [Protect My Disk](https://public.flourish.studio/story/1499293/)